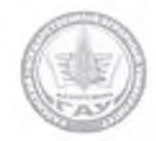

## МИНИСТЕРСТВО СЕЛЬСКОГО ХОЗЯЙСТВА РОССИЙСКОЙ ФЕЛЕРАЦИИ ФЕДЕРАЛЬНОЕ ГОСУДАРСТВЕННОЕ БЮДЖЕТНОЕ ОБРАЗОВАТЕЛЬНОЕ УЧРЕЖДЕНИЕ ВЫСШЕГО ОБРАЗОВАНИЯ «Казанский государственный аграрный университет» (ФГБОУ ВО КАЗАНСКИЙ ГАУ)

Институт механизации и технического сервиса

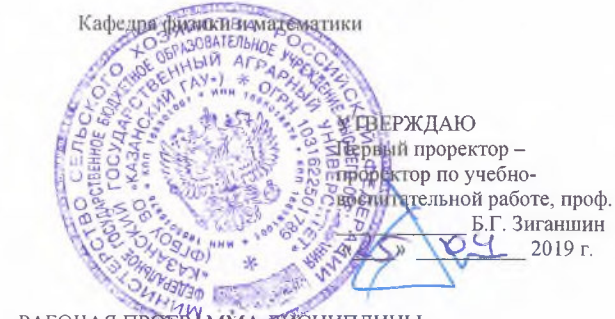

РАБОЧАЯ ПРОТРАММА ДИСЦИПЛИНЫ

## ИНФОРМАТИКА И ПИФРОВЫЕ ТЕХНОЛОГИИ

Направление подготовки 35.03.06 Агроинженерия

Направленность (профиль) подготовки Технические системы в агробизнесе

> Уровень бакалавриата

Форма обучения очная, заочная

Год поступления обучающихся: 2019

Казань, 2019

Рабочая программа обсуждена и одобрена на заседании кафедры физики и математики 15 апреля 2019 года (протокол №8)

Заведующий кафедрой, д.т.н., проф.

Samuel

Рассмотрена и одобрена на заседании методической комиссии Института механизации и технического сервиса 24 апреля 2019 года (протокол № 9

> • Лукманов Р.Р. Пред. метод. комиссии, к.т.н., доцент

Согласовано: Директор Института механизации и технического сервиса. д.т.н., профессор

Составитель

Яхин С.М.

Ибятов Р И

Протокол ученого совета ИМ и ТС № 8 от 25 апреля 2019 г.

Валиев Абдулсамад Ахатович, старший преподаватель

## 1 Перечень планируемых результатов обучения по дисциплине, соотнесенных с планируемыми результатами освоения образовательной программы

В результате освоения ОПОП бакалавриата по направлению подготовки 35.03.06 Агроинженерия, обучающийся должен овладеть следующими результатами по дисциплине «Информатика и цифровые технологии»:

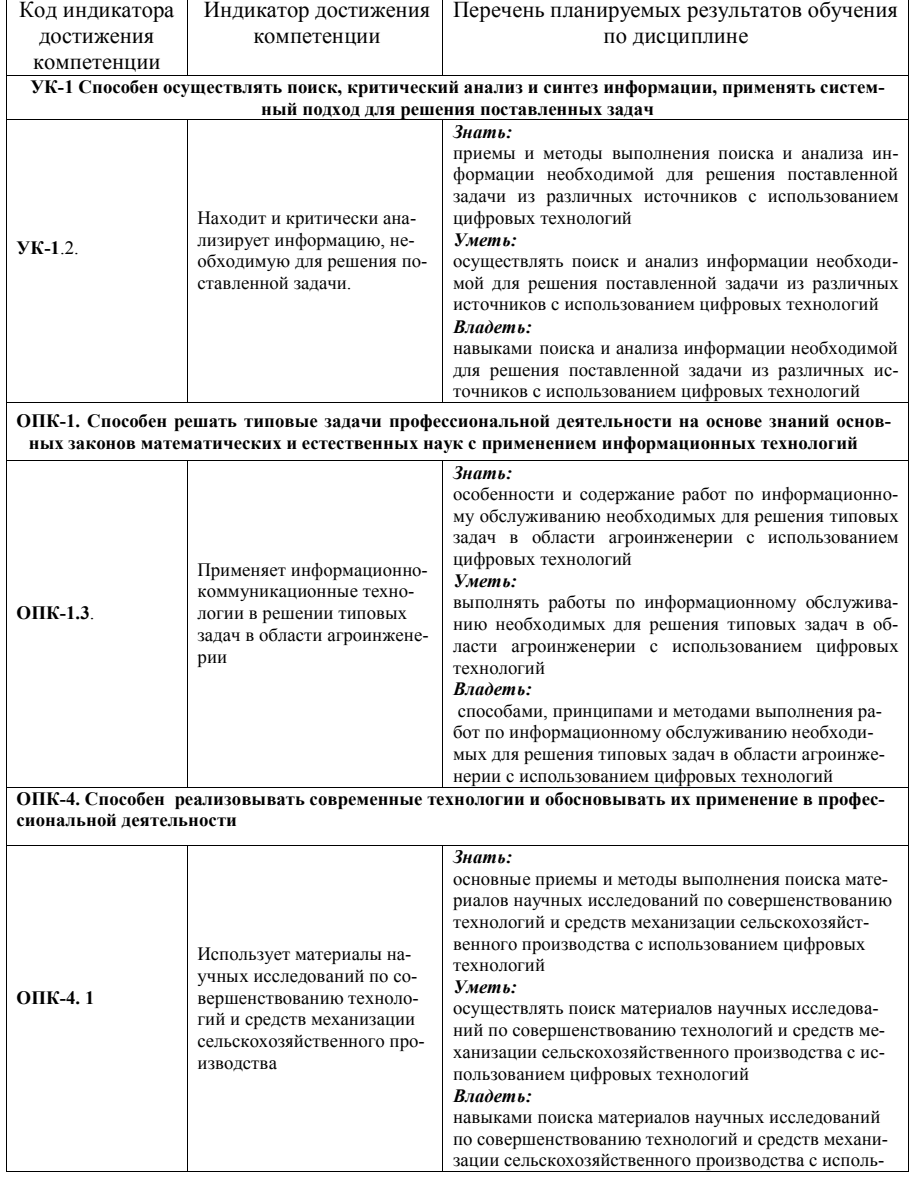

зованием цифровых технологи

#### 2 Место дисциплины в структуре ОПОП ВО

Дисциплина относится к обязательной части блока Б1, формируемой участниками образовательных отношений блока 1 «Дисциплины». Изучается в 1 и 2 семестрах, на 1 курсе при очной форме обучения.

Изучение лисциплины прелполагает прелварительное освоение школьной программы по информатике.

Дисциплина является основополагающей для изучения следующих дисциплин учебного плана: компьютерное проектирование, автоматика.

# 3 Объем дисциплины в зачетных единицах с указанием количества академических часов, выделенных на контактную работу обучающихся с преподавателем (по видам учебных занятий) и на самостоятельную работу обучающихся

Общая трудоемкость дисциплины составляет 5 зачетных единиц 180 часов. Форма промежуточной аттестации зачет, экзамен.

Таблица 3.1. - Распределение фонда времени по семестрам и видам занятий.

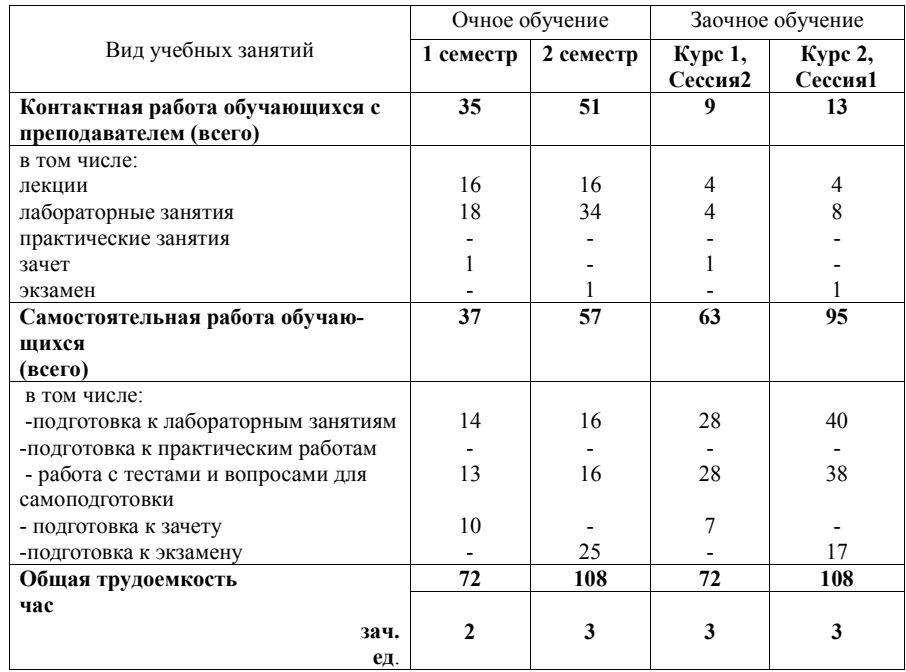

4 Содержание дисциплины (модуля), структурированное по разделам и темам с указанием отведенного на них количества академических часов и видов учебных заня-

тий

Таблица 4.1 - Разделы дисциплины и трудоемкость по видам учебных занятий (в академических часах)

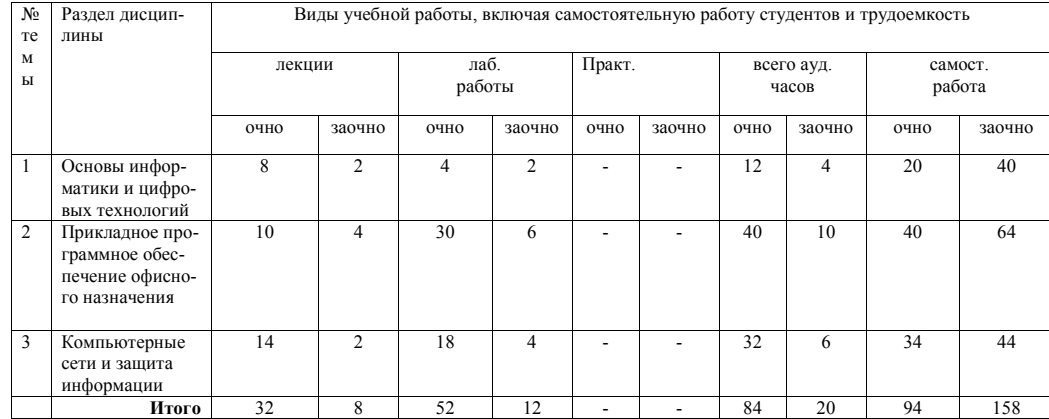

Таблица 4.2 - Содержание дисциплины, структурированное по разделам и темам

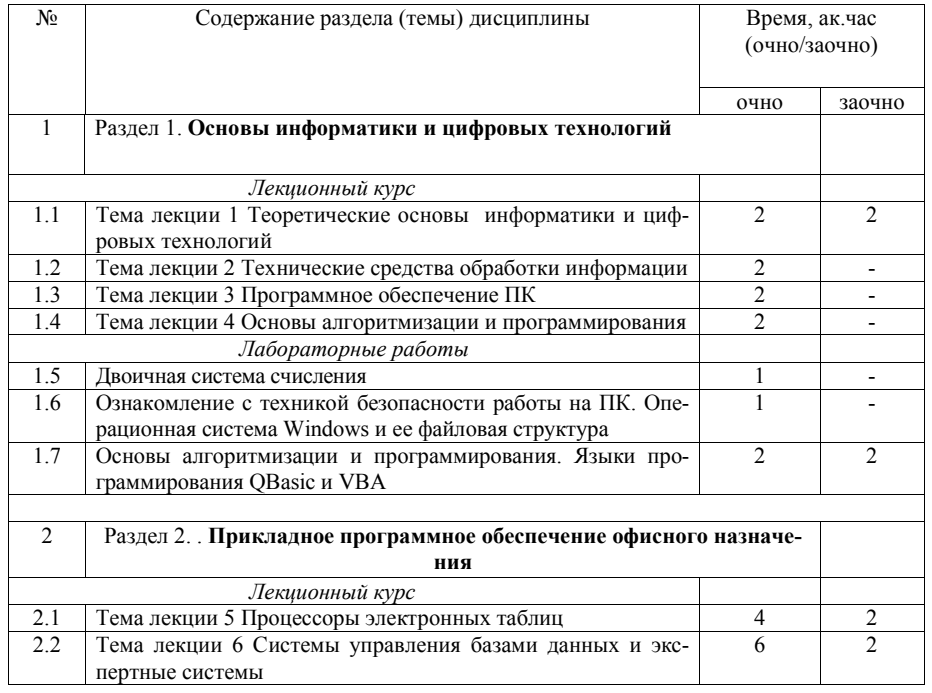

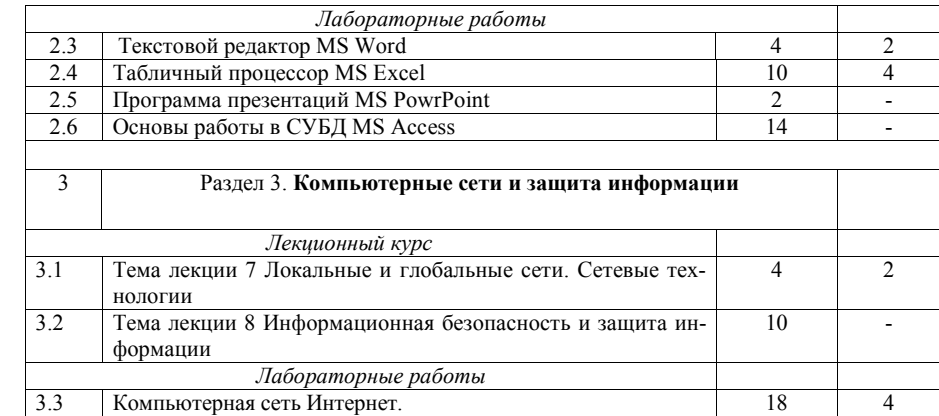

# 5 Перечень учебно-методического обеспечения для самостоятельной работы обучающихся по дисциплине (модулю)

- 1. Программирование на языке VBA в ЕХСЕL: учебное пособие /Ибятов Р.И., Валиев А.А., Газизов Е.Р. - Казань: Изд-во Казанского ГАУ, 2020. - 60с.
- 2. Методические указания по выполнению лабораторных работ по дисциплине «Информатика» / Газетдинов Ш.М., Кузнецов М.Г. - Казань: КГАУ, 2016. -44 c.
- 3. Нурсубин М.С., Ибятов Р.И. Информационная безопасность. Критографические методы защиты информации: Методические указания. - Казань.: Изд-во Казанского ГАУ, 2012. - 42 с.
- 4. Microsoft Word. Минимум необходимый студенту: / Методические указания для студентов очной и заочной формы обучения всех направлений подготовки / Казанский ГАУ. Н.Н. Суркина, Р.И. Ибятов. Казань, 2013. 36 с.
- 5. Презентационные технологии / Методические указания по освоению презентационных технологий с использованием программы Microsoft PowerPoint для студентов всех специальностей/ Казанский ГАУ. Н.Н. Суркина, Р.И. Ибятов. Казань, 2013. 18 с.

# 6 Фонд оценочных средств для проведения промежуточной аттестации обучающихся по дисциплине (модулю)

Представлен в приложении в рабочей программе дисциплины «Информатика и цифровые технологии»

# 7 Перечень основной и дополнительной учебной литературы, необходимой для освоения дисциплины (модуля)

Основная учебная литература:

1. Кудинов, Ю.И. Основы современной информатики: учебное пособие / Ю.И. Кудинов, Ф.Ф. Пащенко. - Санкт-Петербург: ЛАНЬ, 2011.-256 с. - Текст непосредственный.

- 2. Кудинов, Ю.И. Практикум по основам современной информатики: учебное пособие/ Ю.И. Кудинов, Ф.Ф. Пащенко, А.Ю. Келина. - Санкт-Петербург: ЛАНЬ, 2011.- 352 с. – Текст непосредственный.
- 3. Андреева, Н. М. Практикум по информатике: учебное пособие / Н. М. Андреева, Н. Н. Василюк, Н. И. Пак, Е. К. Хеннер. —СПб.: «Лань», 2019. — 248с.- Текст непосредственный.
- 4. Андрианова, А. А. Алгоритмизация и программирование. Практикум : учебное пособие / А. А. Андрианова, Л. Н. Исмагилов, Т. М. Мухтарова. — Санкт-Петербург : Лань, 2019. — 240 с. — ISBN 978-5-8114-3336-0. — Текст : электронный // Лань : электронно-библиотечная система. — URL: https://e.lanbook.com/book/113933 (дата обращения: 15.04.2020). — Режим доступа: для авториз. пользователей.
- 5. Программирование. Сборник задач : учебное пособие / О. Г. Архипов, В. С. Батасова, П. В. Гречкина [и др.] ; под редакцией М. М. Марана. — Санкт-Петербург : Лань, 2019. — 140 с. — ISBN 978-5-8114-3857-0. — Текст : электронный // Лань : электронно-библиотечная система. — URL: https://e.lanbook.com/book/121485 (дата обращения: 15.04.2020). — Режим доступа: для авториз. пользователей.
- 6. Бильфельд, Н. В. Методы MS Excel для решения инженерных задач : учебное пособие / Н. В. Бильфельд, М. Н. Фелькер. — Санкт-Петербург : Лань, 2020. — 164 с. — ISBN 978-5-8114-4609-4. — Текст : электронный // Лань : электронно-библиотечная система. — URL: https://e.lanbook.com/book/136174 (дата обращения: 15.04.2020). — Режим доступа: для авториз. пользователей.
- 7. Журавлев, А. Е. Информатика. Практикум в среде Microsoft Office 2016 : учебное пособие / А. Е. Журавлев. — 2-е изд., стер. — Санкт-Петербург : Лань, 2020. — 96 с. — ISBN 978-5-8114-4965-1. — Текст : электронный // Лань : электроннобиблиотечная система. — URL: https://e.lanbook.com/book/129228 (дата обращения: 15.04.2020). — Режим доступа: для авториз. пользователей. Дополнительная учебная литература:
- 1. Одинцов, Б.Е. Информатика: учебное пособие / Б.Е. Одинцов, А.Н. Романов; под ред. Б.Е. Одинцова, А.Н. Романова. - 2-e изд., перераб. и доп. - М.: Вузовский учебник: НИЦ Инфра-М, 2012. - 410 с. . – Текст непосредственный.
- 2. Каймин, В.А. Информатика: учебник / В.А. Каймин; Министерство образования РФ. - 6-e изд. - М.: ИНФРА-М, 2010. - 285 с. – Текст непосредственный.
- 3. Гвоздева, В.А. Информатика, автоматизированные информационные технологии и системы: учебник / В.А. Гвоздева. - М.: ИД ФОРУМ: ИНФРА-М, 2011. - 544 с. – Текст непосредственный.

# **8 Перечень ресурсов информационно-телекоммуникационной сети «Интернет», необходимых для освоения дисциплины (модуля)**

1. Официальный интернет-портал Министерства сельского хозяйства РФ (Минсельхоз России). http://www.mcx.gov.ru/

- 1. Официальный интернет-портал Министерства сельского хозяйства и продовольствия Республики Татарстан. http://agro.tatarstan.ru/
- 2. Электронно-библиотечная система «Лань» https://e.lanbook.com
- 3. Электронно-библиотечная система «Znanium.com» https://znanium.com

#### **9 Методические указания для обучающихся по освоению дисциплины (модуля)**

Основными видами учебных занятий для студентов по данному курсу учебной дисциплины являются: лекции, лабораторные занятия и самостоятельная работа студентов.

**Методические указания к лекционным занятиям.** В лекциях излагаются основные теоретические сведения, составляющие научную концепцию курса. Для успешного освоения лекционного материала рекомендуется:

- после прослушивания лекции прочитать её в тот же день;

- выделить маркерами основные положения лекции;

- структурировать лекционный материал с помощью помет на полях в соответствии с примерными вопросами для подготовки.

В процессе лекционного занятия студент должен выделять важные моменты, выводы, основные положения, выделять ключевые слова, термины. Обозначить вопросы, термины, материал, который вызывает трудности, пометить и попытаться найти ответ в рекомендуемой литературе. Если самостоятельно не удаётся разобраться в материале, необходимо сформулировать вопрос и задать преподавателю на консультации, на занятии. Студенту рекомендуется во время лекции участвовать в обсуждении проблемных вопросов, высказывать и аргументировать своё мнение. Это способствует лучшему усвоению материала лекции и облегчает запоминание отдельных выводов. Прослушанный материал лекции студент должен проработать. От того, насколько эффективно это будет сделано, зависит и прочность усвоения знаний. Рекомендуется перечитать текст лекции, выявить основные моменты в каждом вопросе, затем ознакомиться с изложением соответствующей темы в учебниках, проанализировать дополнительную учебно-методическую и научную литературу по теме, расширив и углубив свои знания. В процессе рекомендуется выписывать из изученной литературы и подбирать свои примеры к изложенным на лекции положениям.

**Методические рекомендации студентам к лабораторным занятиям.** При подготовке к лабораторным занятиям рекомендуется следующий порядок действий:

1. Внимательно проанализировать поставленные теоретические вопросы, определить объем теоретического материала, который необходимо усвоить.

2. Изучить лекционные материалы, соотнося их с вопросами, вынесенными на обсуждение.

3. Прочитать рекомендованную обязательную и дополнительную литературу, дополняя лекционный материал (желательно делать письменные заметки).

4. Отметить положения, которые требуют уточнения, зафиксировать возникшие вопросы.

5. После усвоения теоретического материала необходимо приступать к выполнению лабораторного задания. Лабораторное задание рекомендуется выполнять письменно.

**Методические рекомендации студентам к самостоятельной работе.** Самостоятельная работа студентов является составной частью их учебной работы и имеет целью закрепление и углубление полученных знаний, умений и навыков, поиск и приобретение новых знаний. Самостоятельная работа обучающихся регламентируется Положением об организации самостоятельной работы студентов.

Самостоятельная работа студентов включает в себя освоение теоретического материала на основе лекций, основной и дополнительной литературы; подготовку к лабораторным занятиям в индивидуальном и групповом режиме. Советы по самостоятельной работе с точки зрения использования литературы, времени, глубины проработки темы и др., а также контроль за деятельностью студента осуществляется во время занятий.

Целью преподавателя является стимулирование самостоятельного, углублённого изучения материала курса, хорошо структурированное, последовательное изложение теории на лекциях, отработка навыков решения задач и системного анализа ситуаций на лабораторных занятиях, контроль знаний студентов.

При подготовке к лабораторным занятиям и выполнении контрольных заданий студентам следует использовать литературу из приведенного в данной программе списка, а также руководствоваться указаниями и рекомендациями преподавателя.

Перед каждым лабораторным занятием студент изучает план занятия с перечнем тем и вопросов, списком литературы и домашним заданием по вынесенному на занятие материалу.

Студенту рекомендуется следующая схема подготовки к занятию и выполнению домашних заданий:

- проработать конспект лекций;

- проанализировать основную и дополнительную литературу, рекомендованную по изучаемому разделу (модулю);

- изучить решения типовых задач;
- решить заданные домашние задания;
- при затруднениях сформулировать вопросы к преподавателю.

В конце каждого лабораторного занятия студенты получают «домашнее задание» для закрепления пройденного материала. Домашние задания необходимо выполнять к каждому занятию. Сложные вопросы можно вынести на обсуждение на занятии или на индивидуальные консультации.

Перечень методических указаний по дисциплине:

- 1. Программирование на языке VBA в EXCEL: учебное пособие /Ибятов Р.И., Валиев А.А., Газизов Е.Р. – Казань: Изд-во Казанского ГАУ, 2020. – 60с.
- 2. Методические указания по выполнению лабораторных работ по дисциплине «Информатика» / Газетдинов Ш.М., Кузнецов М.Г. - Казань: КГАУ, 2016. – 44 с.
- 3. Нурсубин М.С., Ибятов Р.И. Информационная безопасность. Критографические методы защиты информации: Методические указания. – Казань.: Изд-во Казанского ГАУ, 2012. – 42 с.
- 4. Microsoft Word. Минимум необходимый студенту: / Методические указания для студентов очной и заочной формы обучения всех направлений подготовки / Казанский ГАУ. Н.Н. Суркина, Р.И. Ибятов. Казань, 2013. 36 с.
- 5. Презентационные технологии / Методические указания по освоению презентационных технологий с использованием программы Microsoft PowerPoint для студентов всех специальностей/ Казанский ГАУ. Н.Н. Суркина, Р.И. Ибятов. Казань, 2013. 18 с.

# **10 Перечень информационных технологий, используемых при осуществлении образовательного процесса по дисциплине, включая перечень программного обеспечения и информационных справочных систем**

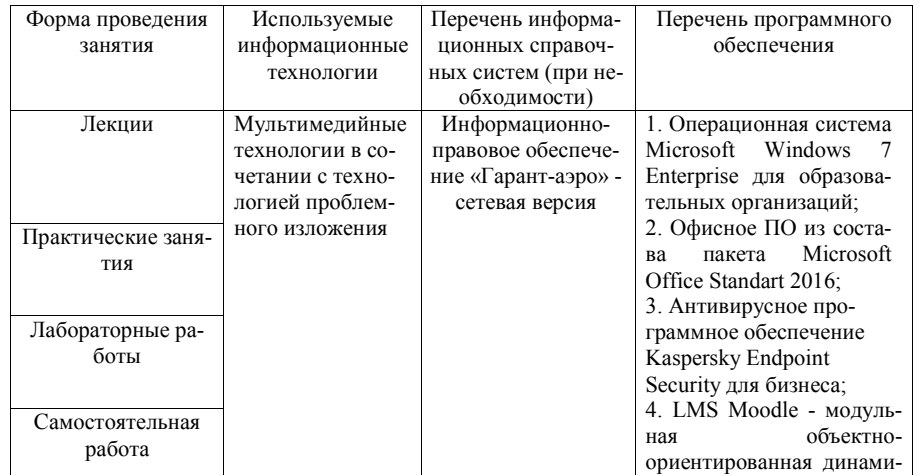

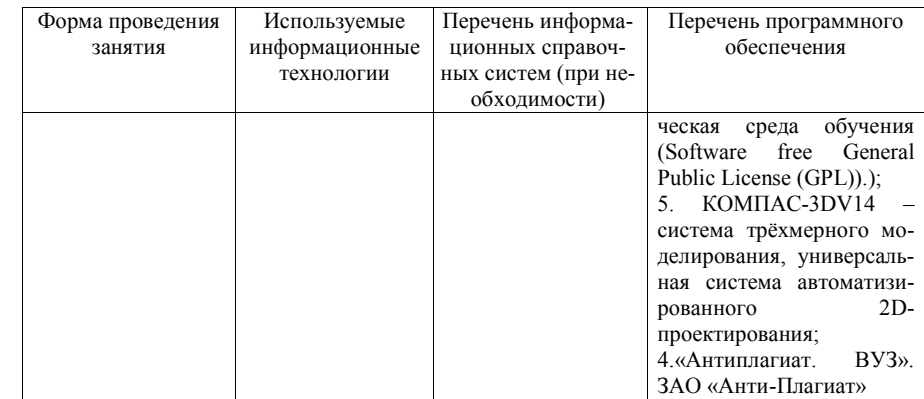

# **11. Описание материально-технической базы, необходимой для осуществления образовательного процесса по дисциплине (модулю)**

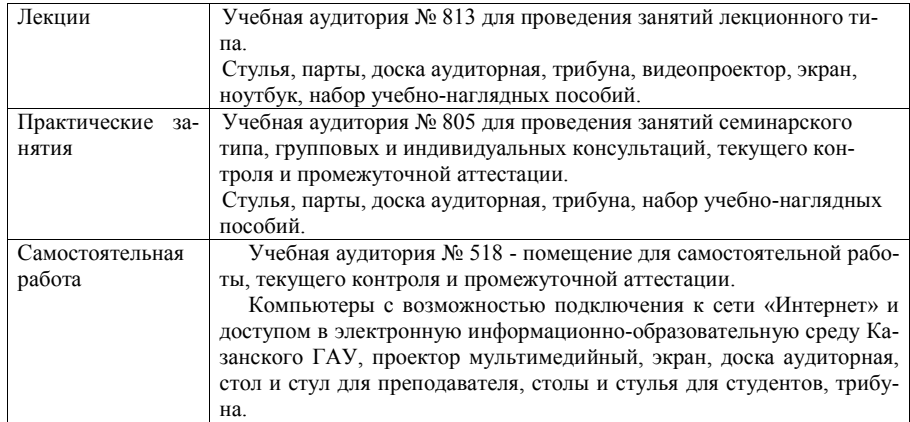